# LOYOLA COLLEGE (AUTONOMOUS), CHENNAI - 600 034

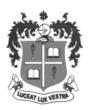

# M.Sc. DEGREE EXAMINATION - COMPUTER SCIENCE

# FIRST SEMESTER - NOVEMBER 2018

### CS 1820- LINUX PROGRAMMING

Date: 25-10-2018 Dept. No. \_\_\_\_\_\_ Max. : 100 Marks

Time: 01:00-04:00

#### PART - A

# **ANSWER ALLTHEQUESTIONS:**

10 X 2 = 20

- 1) What is shell script?
- 2) What is pipe and redirection of pipe?
- 3) What is dialogue utility?
- 4) Write Syntax for any two shell commands.
- 5) Write the function which returns unused memory to memory manager
- 6) Write Linux set Date command with example.
- 7) What is process table?
- 8) What is named pipes?
- 9) What are the socket types?
- 10) Write any two shared memory function.

### PART - B

#### ANSWER ALLTHEQUESTIONS:

5X8 = 40

11.a) Explain the Basic commands in Linux

(OR)

- b) Write a shell script to manipulate environment variables.
- 12.a) Explain about Linux file structure.

(OR)

- b) Write short notes on library function.
- 13.a) Write a program to demonstrate the time function.

(OR)

- b) How to free up and Release the unused/cached memory in Linux.
  - 14.a) Explain about file locking with an example.

(OR)

- b) Write short notes on Named pipe
- 15.a) Explain about semaphores in Linux.

(OR)

b) Write notes on the following (i) bind (ii) listen.

# PART - C

<u>ANSWERANYTWO:</u> 2 X 20 =40

- 16 a) Discuss about shell variables and conditions with suitable example
  - b)Write a shell script to accept user personal details using input box and display the same in message box .
- 17.a) Explain about Simple memory allocation.
- b)Discuss in detail about client server programs communicate using FIFO.
- 18.a) Discuss about any two System calls with examples.
  - b)Write a shell script to accept the student information and display the output.

\*\*\*\*\*